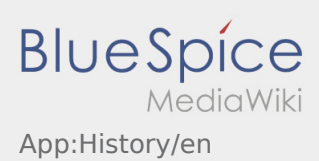

## Inhaltsverzeichnis

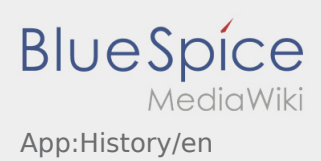

## **Order history**

- At the order history you can see the your finished order positions.
- $\bullet$  You can find the order history here  $\vdots$

Adjust your required time period and press OK. Now you can see all finished order positions which you carried out for inTime.